# Rank and Trade

MGMT 767, Quantitative Investments Lab

Kerry Back & Kevin Crotty, Rice University

#### **Outline**

- 1. Build feature dataset with today's features
- 2. Load and apply model to predict
- 3. Trade to 140/40 portfolio with 100% in SPY (a) Close unwanted positions (b) Rebalance SPY (c) Open/rebalance long positions (d) Open/rebalance short positions
- 4. Save account equity and positions

#### In [1]: **import** numpy **as** np

**import** pandas **as** pd **from** sqlalchemy **import** create\_engine **from** joblib **import** load **import** yfinance **as** yf **from** datetime **import** datetime **import** os.path

**from** alpaca.trading.client **import** TradingClient **from** alpaca.trading.requests **import** MarketOrderRequest, GetAssetsRequest, Asse **from** alpaca.trading.enums **import** OrderSide, TimeInForce

#### Build Feature Dataset

- Don't need much history. Start here in 2022.
- And don't need weekly returns (after computing momentum).

```
In [2]:
server = 'fs.rice.edu'
        database = 'stocks'
        username = 'stocks'
        password = '6LAZH1'
        driver = 'SQL+Server'
        string = f"mssql+pyodbc://{username}:{password}@{server}/{database}"
        try:
             conn = create_engine(string + "?driver='SQL+Server'").connect()
        except:
             try:
                 conn = create_engine(string + "?driver='ODBC+Driver+18+for+SQL+Server
             except:
                 import pymssql
                 string = f"mssql+pymssql://{username}:{password}@{server}/{database}"
                 conn = create_engine(string).connect()
```

```
In [3]:
sep_weekly = pd.read_sql(
             "" "" ""
            select date, ticker, closeadj, closeunadj, volume, lastupdated from sep we
             where date >= '2022-01-01'
             order by ticker, date, lastupdated 
              """,
             conn,
         \mathcal{L}sep_weekly = sep_weekly.groupby(["ticker", "date"]).last()
        sep_weekly = sep_weekly.drop(columns=["lastupdated"])
        ret = sep_weekly.groupby("ticker", group_keys=False).closeadj.pct_change()
        ret.name = "ret"
        price = sep_weekly.closeunadj
        price.name = "price"
        volume = sep_weekly.volume
        volume.name = "volume"
```
In [4]: ret\_annual **=** sep\_weekly**.**groupby("ticker", group\_keys**=False**)**.**closeadj**.**pct\_chang ret\_monthly **=** sep\_weekly**.**groupby("ticker", group\_keys**=False**)**.**closeadj**.**pct\_chan mom **=** (1 **+** ret\_annual) **/** (1 **+** ret\_monthly) **-** 1 mom**.**name **=** "mom"

```
In [5]:
weekly = pd.read_sql(
          """ 
              select date, ticker, pb, marketcap, lastupdated from weekly 
              where date>='2022-01-01'
              order by ticker, date, lastupdated 
             \frac{m}{\sqrt{2}} conn,
         \mathcal{L}weekly = weekly.groupby(["ticker", "date"]).last()
        weekly = weekly.drop(columns=["lastupdated"])
         pb = weekly.pb
        pb.name = "pb"
        marketcap = weekly.marketcap
        marketcap.name = "marketcap"
```

```
In [6]: sf1 = pd.read_sql"" "" ""
             select datekey as date, ticker, assets, netinc, equity, lastupdated from 
            where datekey>='2022-01-01' and dimension='ARY' and assets>0 and equity>0
             order by ticker, datekey, lastupdated 
              """,
              conn,
         \mathcal{L}sf1 = sf1.groupby(["ticker", "date"]).last()
        sf1 = sf1.drop(columns=["lastupdated"])
        # change dates to Fridays
        from datetime import timedelta
        sf1 = sf1.reset_index()
        sf1.date =sf1.date.map(
             lambda x: x + timedelta(4 - x.weekday())
         \mathcal{L}sf1 = sf1.set_index(["ticker", "date"])
        sf1 = sf1[~sf1.index.duplicated()]
        assets = sf1.assets
        assets.name = "assets"
        netinc = sf1.netinc
        netinc.name = "netinc"
        equity = sf1.equity
        equity.name = "equity"
        equity = equity.groupby("ticker", group_keys=False).shift()
        roe = netinc / equity
```

```
In [7]: df = pd.concat(
         \overline{\phantom{a}} mom,
                   volume,
                   price,
                   pb,
                   marketcap,
                   roe,
                   assetgr
                   ),
                   axis=1
         \rightarrowdf["roe"] = df.groupby("ticker", group_keys=False).roe.ffill()
         df["assetgr"] = df.groupby("ticker", group_keys=False).assetgr.ffill()
         df = df.reset_index()
         df.date = df.date.astype(str)
         df = df[df.date==df.date.max()]
         df = df[df.price >= 5]
         df = df.dropna()
         features = [
              "mom",
              "volume",
              "pb",
              "marketcap",
              "roe",
              "assetgr"
         ]
```

```
In [8]:
industries = pd.read_sql(
              \mathbf{u} or \mathbf{u} .
               select ticker, famaindustry as industry from tickers 
               """,
               conn,
          \mathcal{L}industries["industry"] = industries.industry.fillna("Almost Nothing")
         df = df.merge(industries, on="ticker", how="left")
         df = df.dropna()
```

```
In [9]:
for x in features:
             df[f"{x}_industry"] = df.groupby(
                  ["industry"],
                  group_keys=False
             )[x].apply(
                  lambda x: x - x.median()
         \rightarrowfeatures += [f"{x}_industry" for x in features]
```
In [10]: **for** f **in** features: df[f] **=** df[f]**.**rank(pct**=True**) Load Model and Predict

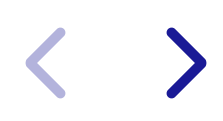

In [11]: model **=** load("mymodel.joblib") df["predict"] **=** model**.**predict(df[features])

## Best and worst stocks

- Best stocks must be tradable
- Worst stocks must be tradable and shortable

```
In [12]:
with open("keys.txt", "r") as f:
```

```
 keys = f.readlines()
```

```
key, secret key = [x. strip() for x in keys]
trading_client = TradingClient(key, secret_key, paper=True)
```

```
search_params = GetAssetsRequest(asset_class=AssetClass.US_EQUITY)
assets = trading_client.get_all_assets(search_params)
tradable = [x.symbol for x in assets if x.tradable]
shortable = [x.symbol for x in assets if x.shortable]
```
#### In [13]: numstocks **=** 50

```
df = df.sort_values(by="predict", ascending=False)
best = df[["ticker", "predict"]].copy().reset_index(drop=True)
best = best[best.ticker.isin(tradable)].iloc[:numstocks]
df = df.sort_values(by="predict", ascending=True)
worst = df[["ticker", "predict"]].copy().reset_index(drop=True)
worst = worst[worst.ticker.isin(shortable)].iloc[:numstocks]
```
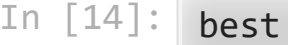

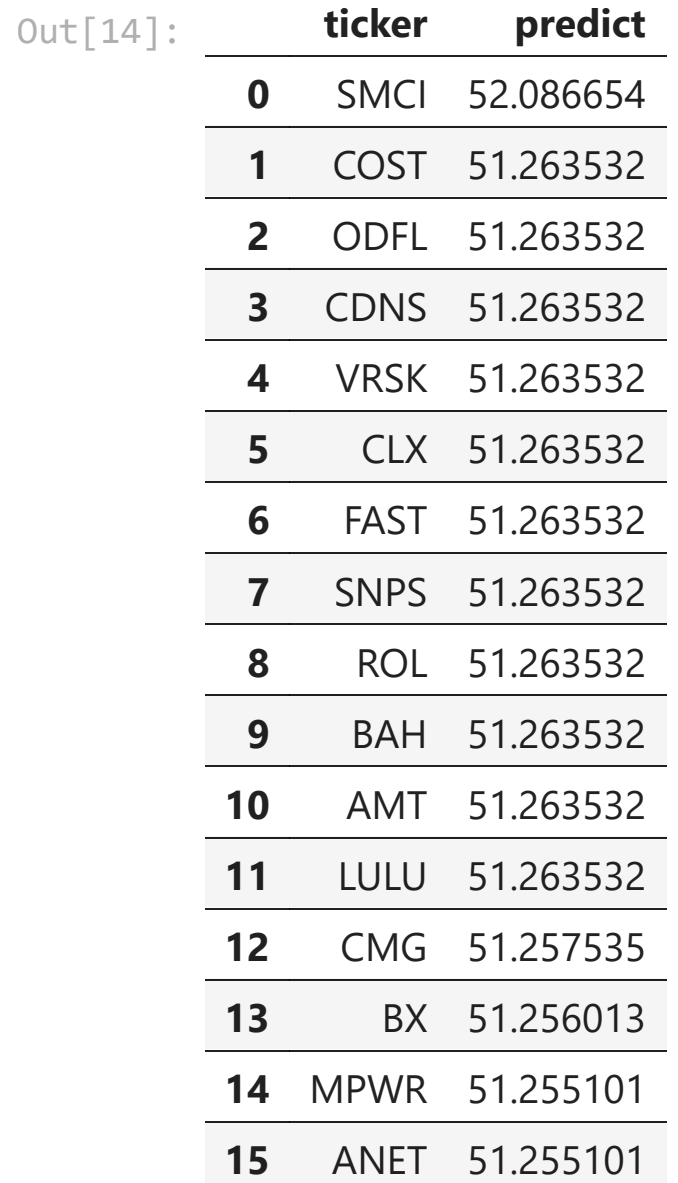

In [15]: worst

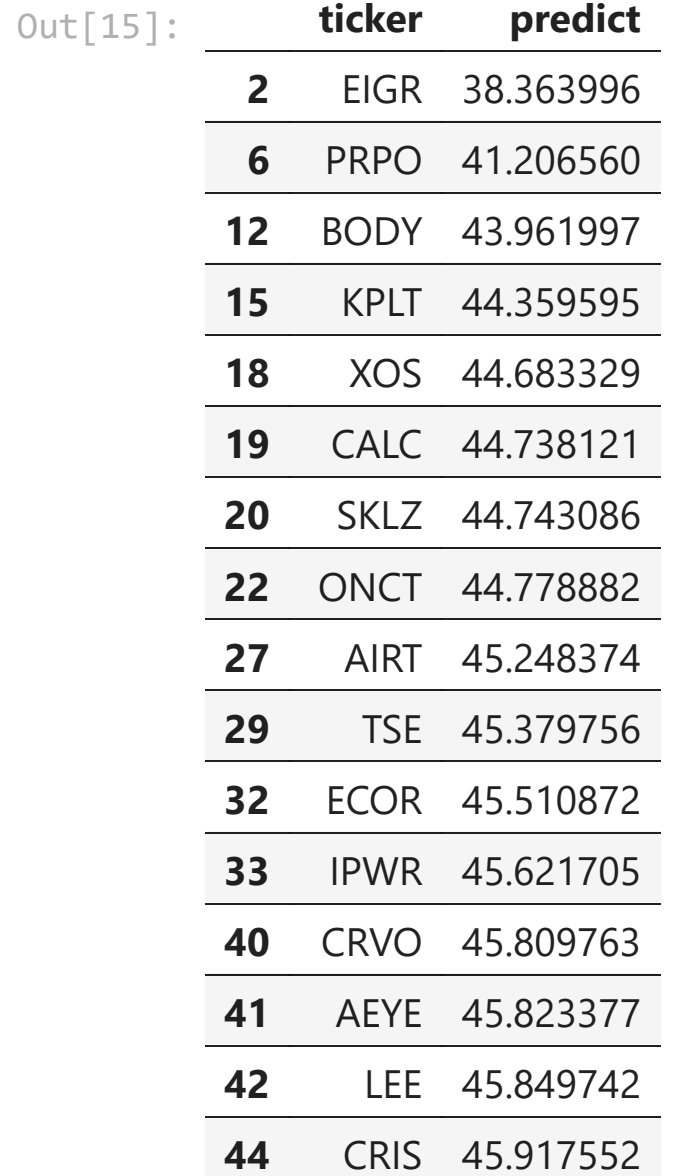

## Close unwanted positions

```
In [16]:
          positions = trading_client.get_all_positions()
          positions = {x.symbol: float(x.qty) for x in positions}
          positions_to_close = [
               symbol for symbol in positions
               if (symbol not in best.ticker.to_list())
               and (symbol not in worst.ticker.to_list())
               and (symbol != "SPY")
          \mathbf{I}for symbol in positions to close:
               qty = positions[symbol]
               order=MarketOrderRequest(
                   symbol=symbol,
                   qty=abs(qty),
                   side=OrderSide.BUY if qty<0 else OrderSide.SELL,
                   time_in_force=TimeInForce.DAY
          \rightarrow _ = trading_client.submit_order(order)
```
## Rebalance SPY

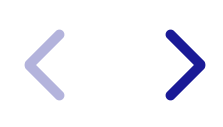

```
In [17]:
price = yf.download("SPY", start=2024, progress=False)["Close"].iloc[-1].item
         account = trading_client.get_account()
         equity = float(account.equity)
         qty = int(equity / price)
         qty -= positions["SPY"] if "SPY" in positions else 0
         if qty != 0:
              order = MarketOrderRequest(
                  symbol="SPY",
                  qty=abs(qty),
                  side=OrderSide.BUY if qty>0 else OrderSide.SELL,
                  time_in_force=TimeInForce.DAY
         \rightarrow _ = trading_client.submit_order(order)
```
Trade best stocks

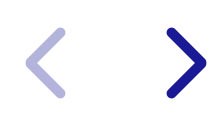

```
In [18]:
symbols = best.ticker.to_list()
          prices = yf.download(symbols, start=2024)["Close"].iloc[-1]
          symbols = [s for s in symbols if not np.isnan(prices[s])]
          dollars = 0.4 * equity / numstocks
          for symbol in symbols:
                price = prices[symbol]
               qty = int(dollars / price)
                qty -= positions[symbol] if symbol in positions else 0
               if qty != 0:
                    try:
                         order = MarketOrderRequest(
                             symbol=symbol,
                             qty=abs(qty),
                             side=OrderSide.BUY if qty>0 else OrderSide.SELL,
                             time_in_force=TimeInForce.DAY
          \left( \begin{array}{ccc} 0 & 0 & 0 \ 0 & 0 & 0 \end{array} \right) _ = trading_client.submit_order(order)
                    except Exception as error:
                         print("An error occurred:", error)
```

```
[*********************100%%**********************] 50 of 50 complete
d
An error occurred: {"buying_power":"60.71","code":40310000,"cost basi
s":"794.16","message":"insufficient buying power"}
An error occurred: {"buying_power":"60.71","code":40310000,"cost_basi
s":"762","message":"insufficient buying power"}
An error occurred: {"buying power":"60.71","code":40310000,"cost basi
s":"787","message":"insufficient buying power"}
An error occurred: {"buying power":"60.71","code":40310000,"cost basi
```
Trade worst stocks

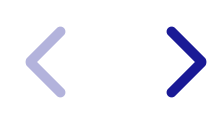

```
In [19]:
symbols = worst.ticker.to_list()
          prices = yf.download(symbols, start=2024)["Close"].iloc[-1]
          symbols = [s for s in symbols if not np.isnan(prices[s])]
          for symbol in symbols:
                price = prices[symbol]
                qty = - int(dollars / price)
                qty -= positions[symbol] if symbol in positions else 0
                if qty != 0:
                    try:
                         order = MarketOrderRequest(
                             symbol=symbol,
                             qty=abs(qty),
                             side=OrderSide.BUY if qty>0 else OrderSide.SELL,
                             time_in_force=TimeInForce.DAY
           \left( \begin{array}{ccc} 0 & 0 & 0 \ 0 & 0 & 0 \end{array} \right) _ = trading_client.submit_order(order)
                    except Exception as error:
                         print("An error occurred:", error)
```

```
[*********************100%%**********************] 50 of 50 complete
d
An error occurred: {"buying power":"405.43","code":40310000,"cost bas
is":"819.18","message":"insufficient buying power"}
```
Save data

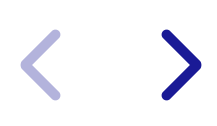

```
In [20]:
today = datetime.strftime(datetime.today(), "%Y-%m-%d")
         account = trading_client.get_account()
         equity = float(account.equity)
         if os.path.isfile("equity.csv"):
              d = pd.read_csv("equity.csv", index_col="date")
              d.loc[today] = equity
         else:
              d = pd.Series({today: equity})
              d.name = "equity"
              d.index.name = "date"
         d.to_csv("equity.csv")
```

```
In [21]:
positions = trading_client.get_all_positions()
         d = pd.DataFrame([x.qty for x in positions], index=[x.symbol for x in positio
         d["date"] = today
         d.index.name = "symbol"
         d = d.reset_index()
         if os.path.isfile("positions.csv"):
              d0 = pd.read_csv("positions.csv")
              d = pd.concat((d0, d))
         d.to_csv("positions.csv", index=False)
```